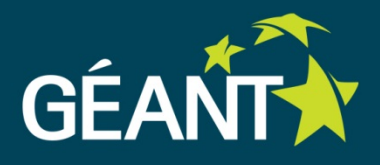

# **Community Connection Service for eScience**

Ronald van der Pol, SURFnet TNC 2014 20 May 2014

#### **Project Overview**

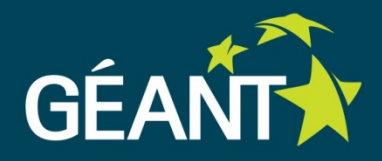

- GN3plus Open Call Project (CoCo)
- October 2013 March 2015 (18 months)
- Partners: SURFnet (NL) & TNO (NL)
- Budget EUR 216K (50/50 split)
- 16.4 person months (50/50 split)
- Five work packages:
	- WP1: use cases & market demand
	- WP2: architecture, design & development
	- WP3: experimental validation
	- WP4: dissimination
	- WP5: project management

## **Community Connection (CoCo) Service**

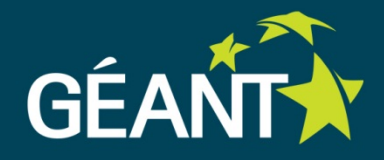

- Goal of CoCo service:
	- On-demand virtual private multi-domain, multipoint L2/L3 network instances
	- Interconnect laptops, VMs, storage, instruments, eScience resources
	- Each eScience community group can easily setup their own private CoCo instance via web portal
- Based on OpenFlow programmable network infrastructure

#### **CoCo Instance**

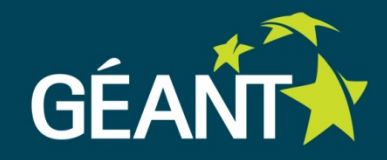

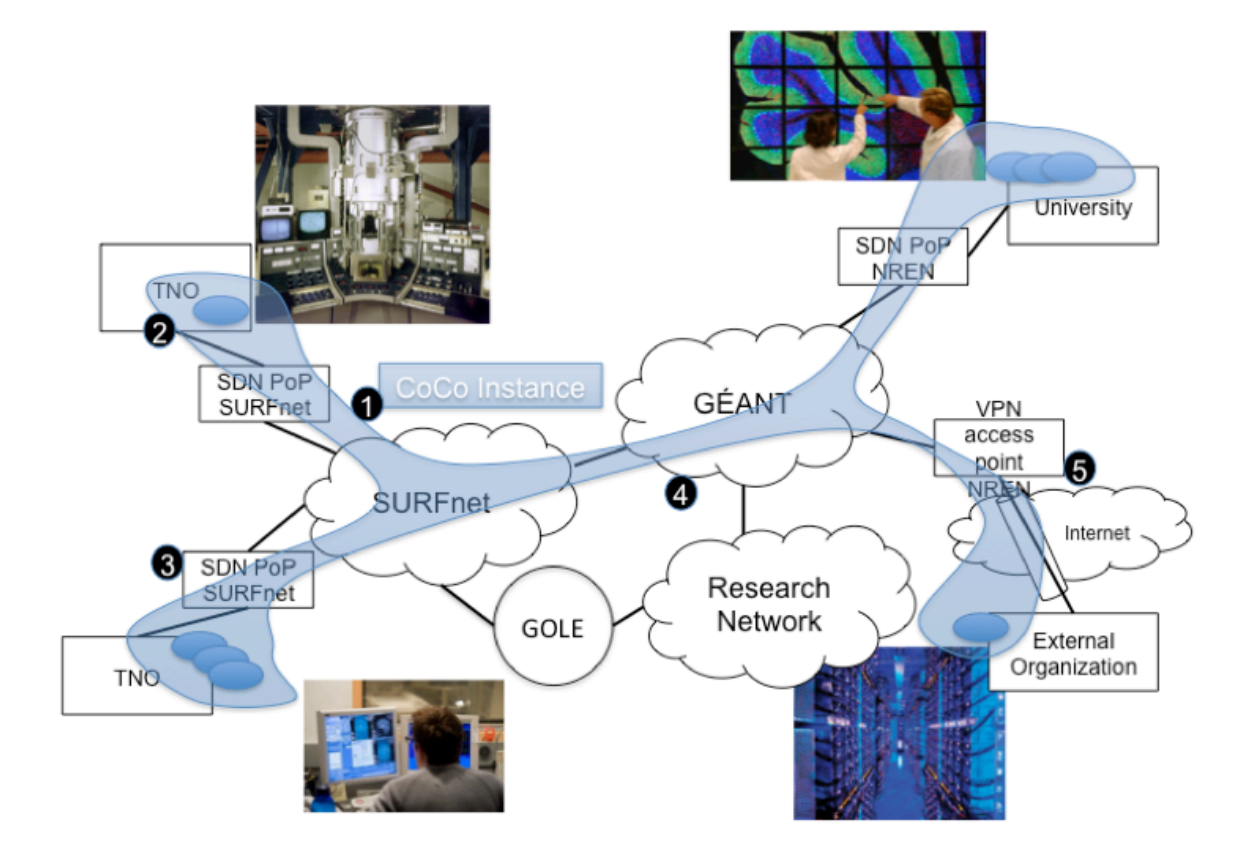

#### **Use Cases Workshop**

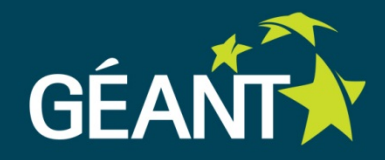

- Workshop for Dutch eScience researchers
- Held in Utrecht on 21 January 2014
- 15 participants
- Goal was twofold:
	- Get input for CoCo requirements by defining use cases
	- Get in contact with potential test users

#### **Use Cases Workshop Results**

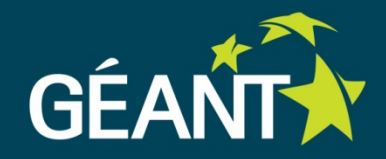

## Results from workshop:

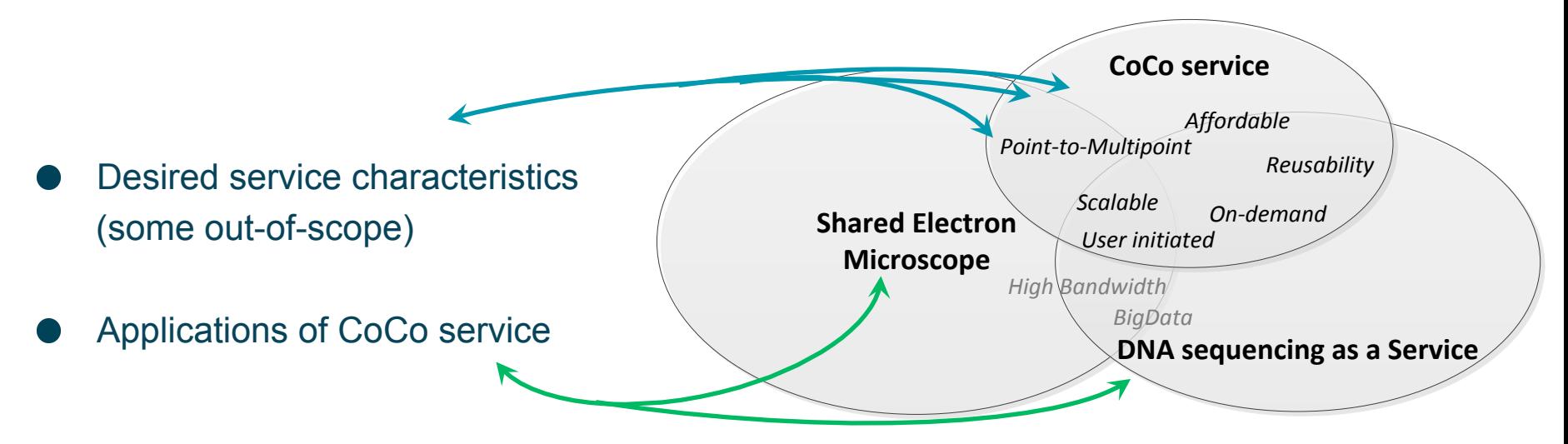

#### Next use case steps:

- Refine the two high-level use cases in cooperation with "use case owners"
- In refinement (and next use case workshop) specific attention on:
	- feasibility and effort needed by network administrators to install CoCo agent
	- authentication and confidentiality requirements

#### **CoCo Multi-domain Architecture**

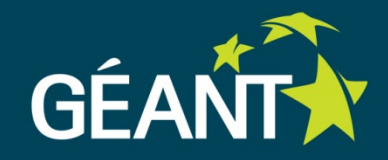

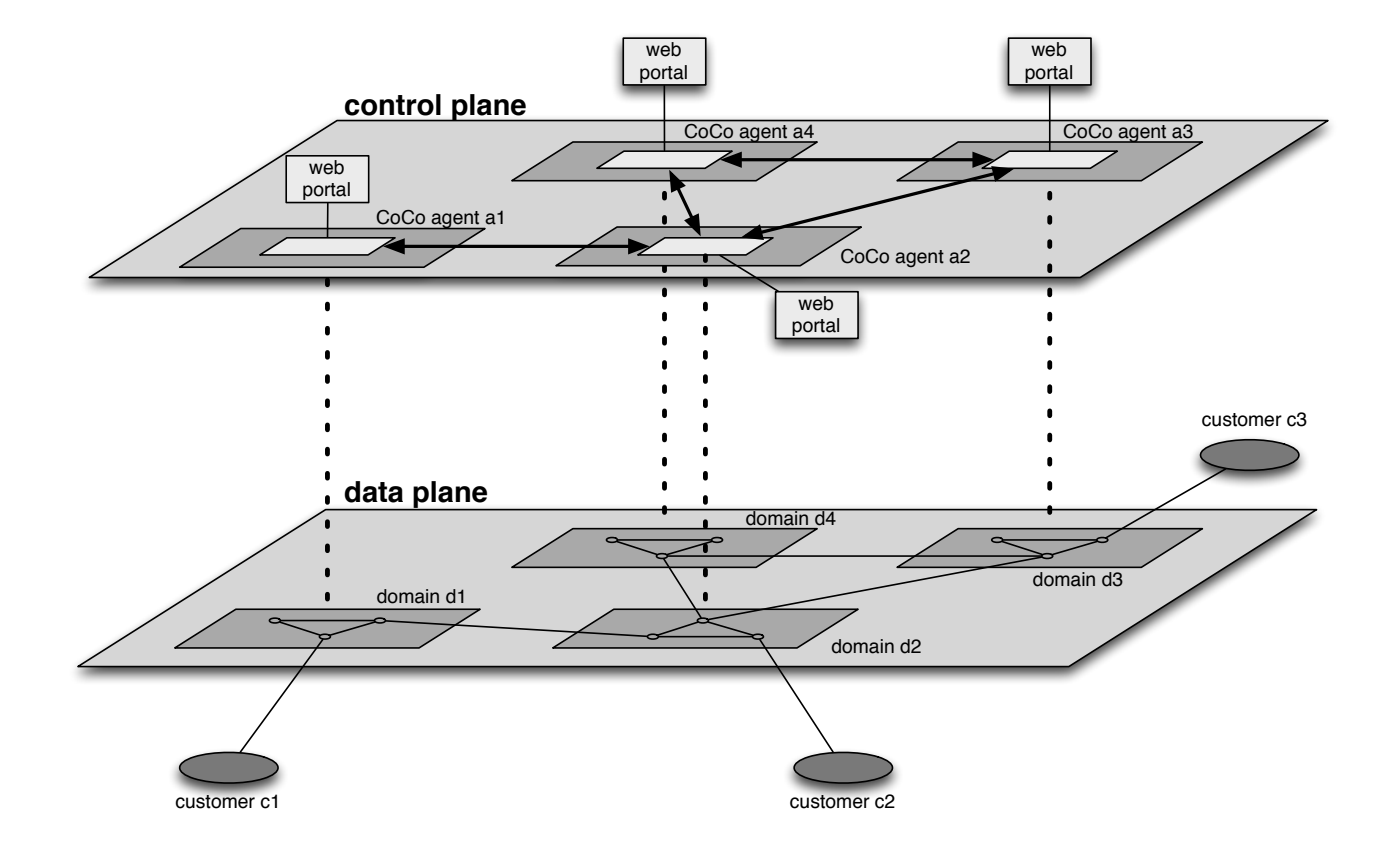

#### **CoCo Control Plane**

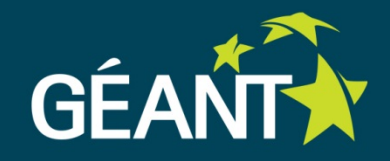

- Control plane consists of federated CoCo agents
- Each domain runs its own CoCo agent, based on OpenDaylight
- CoCo agents exchange information East-West about:
	- CoCo end nodes (used in web portal for CoCo candidates list)
	- CoCo instances identifiers (associated MPLS labels, etc)
	- Addresses used at end nodes (e.g. IP prefixes)
	- User and group authentication and policy parameters
- CoCo agent configures forwarding entries in OpenFlow switches via Southbound OpenFlow protocol

#### **CoCo Data Plane**

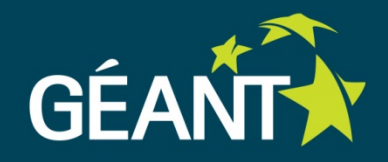

- MPLS based forwarding in the core
	- Outer MPLS label used to forward to destination PE switch.
	- Inner MPLS label identifies CoCo instance.
- Shortest Path Forwarding between two PEs (primary & backup)
- MPLS encapsulation and decapsulation done at PE
- At PE the customer traffic is aggregated onto MPLS paths
- All traffic between two PE switches aggregated

#### **CoCo Forwarding Plane**

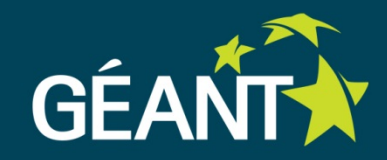

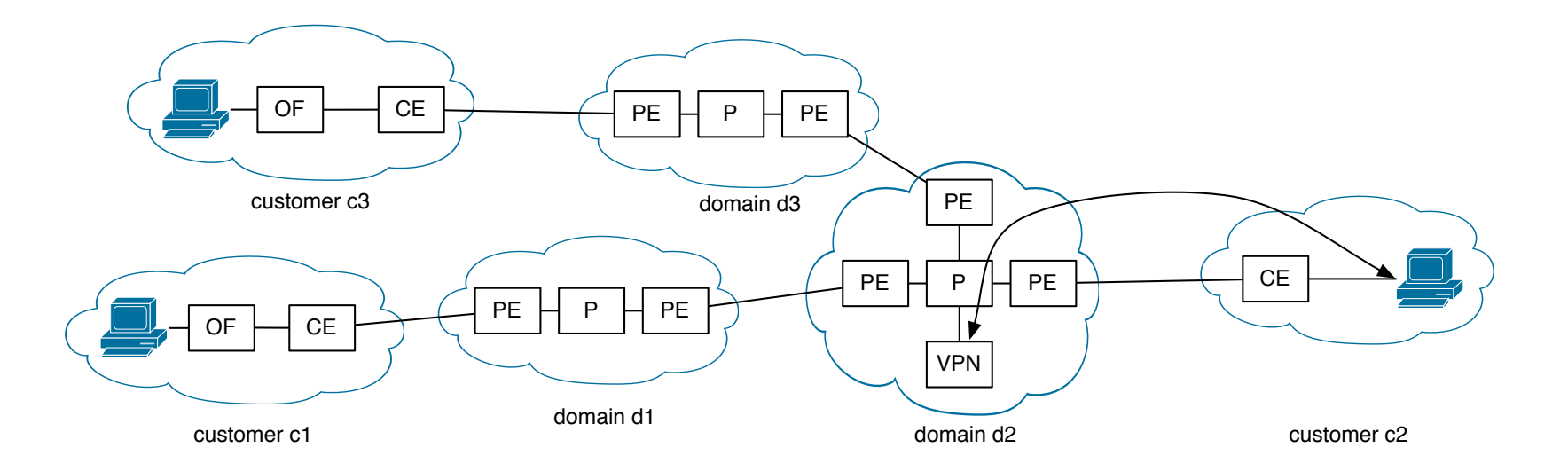

#### **Customer Connection Models**

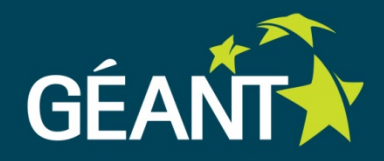

- OpenVPN based connection
	- Target users: laptops
	- User installs OpenVPN client on laptop
	- User connects with CoCo OpenVPN server
- **OpenFlow based connection** 
	- Target users: servers, instruments, etc.
	- Campus network administrator installs OpenFlow switch at eScience group
	- eScience resources (servers, instruments, etc) connect to the OpenFlow switch
	- Campus network administrator configures 1 dedicated VLAN to carry CoCo traffic between OpenFlow switch and Customer Edge (CE) switch
	- Campus network administrator installs CoCo stub agent and sets up CoCo agent control plane peering relation with NREN

#### **CoCo Customer Connection**

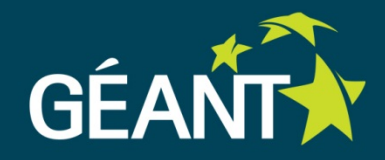

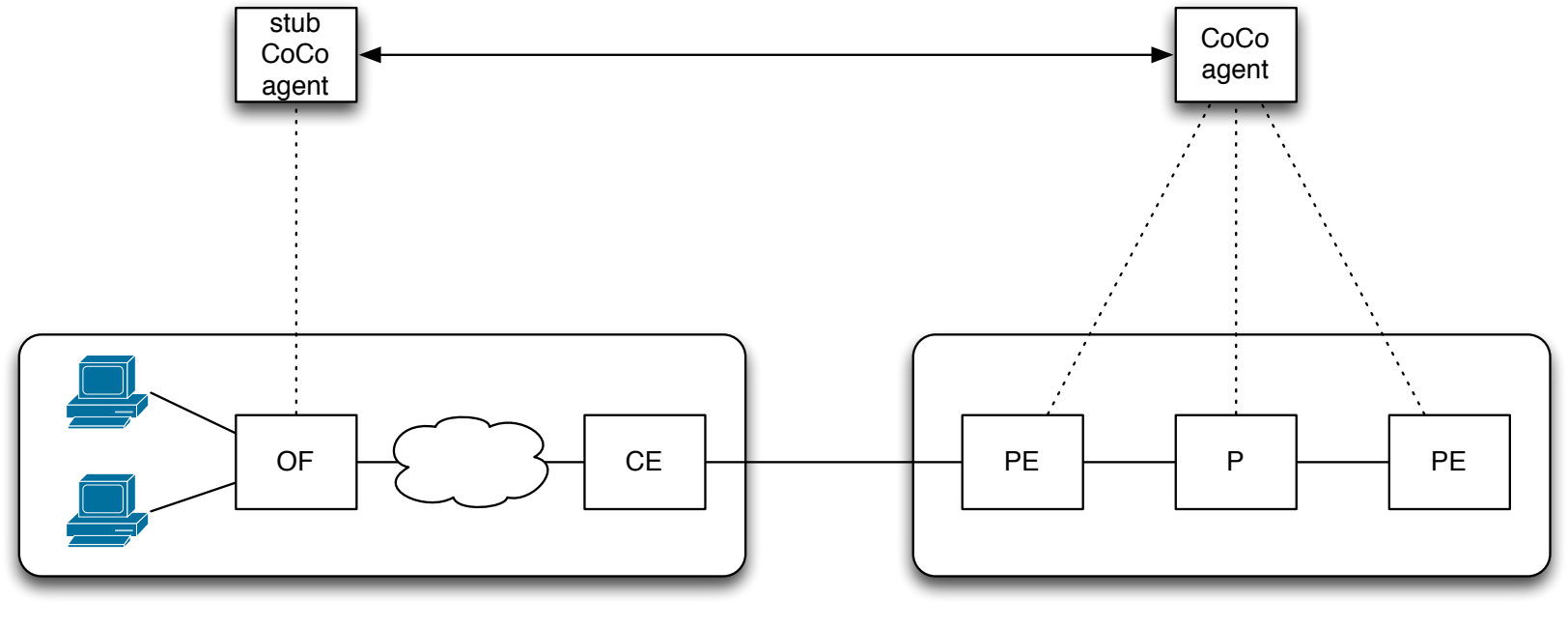

customer provider

#### **Edge Encapsulation & Decapsulation**

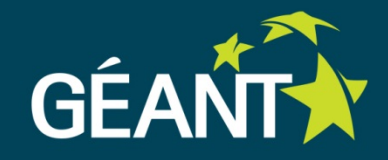

- Each PE has L2/L3 addresses behind it
- On ingress encapsulate traffic destined for those L2/L3 addresses with MPLS label that gets forwarded to that PE
- On egress pop the MPLS label and forward to CE
- L3 addresses are IPv4/IPv6 prefixes (aggregation and scalable)
- L2 addresses (MAC addresses) are a flat address space
	- Special attention needed for scalability

## **L3 VPN Service**

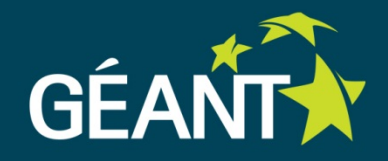

- Each site has it own IPv4/IPv6 prefixes
- Each site runs its own address assignment mechanism (DHCP, SLAAC, etc)
- This has proven scalability over multiple domains (internet)
- CoCo infrastructure is based on OpenFlow switches
	- No next hop MAC address rewrite at each hop
	- Need a way to forward to the correct destination MAC address at final hop
	- Either use fake router MAC address at ingress and rewrite destination MAC address at egress
	- Or use destination MAC address of final IP hop already at ingress

## **L2 VPN Service**

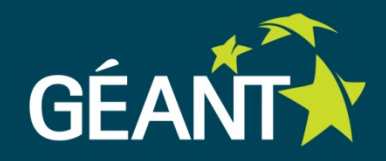

- MAC address are a flat user space
	- No aggregation, special needs for scalability
- Three challenges:
	- MAC learning
	- Address assignment
	- Broadcast, Unknown unicast & Multicast (BUM) traffic handling

## **L2 VPN Addressing Challenges**

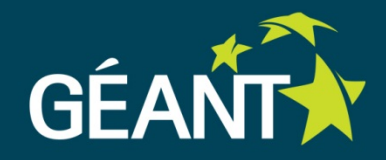

#### MAC learning:

- Need to learn L2 addresses used at all sites
	- ESADI
	- draft-ietf-trill-directory-assist-mechanisms-00
	- EVPN MP-BGP
- Option: insert forwarding entries for active L2 addresses only
- Address assignment
	- MAC and IP addresses must be unique within multi-domain CoCo instance (VMs usually get generated MAC address)
	- Either centralised database or inter-domain negotiation
- BUM handling
	- Implement multicast (e.g. full mesh like VPLS). *Too much traffic?*
	- Forward BUM traffic to controller and handle in controller (e.g. proxy ARP). *For all multicast protocols?*

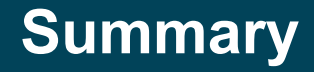

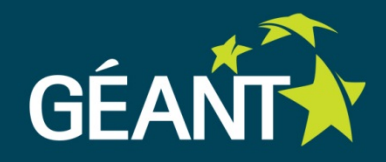

- The CoCo objectives are welcomed by eScience workshop participants
- CoCo only satisfies part of the requests
- Scalability by MPLS encap/decap and MPLS forwarding in the core
- BGP peering model to exchange information and policy between domains
- Scalability easy for L3 addressing
- Scalability harder to do for L2 addressing

#### **Next Steps**

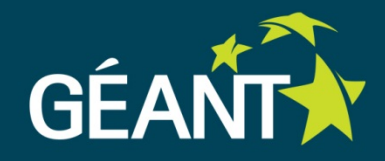

- Implement single domain CoCo prototype (Q3 2014)
	- Using SURFnet OpenFlow testbed
	- Core network services based on OpenDaylight
- Test plan and testing/verification (Q2/Q3 2014)
- Involve end users and campus network managers
	- Followup on use cases workshop (Q3 2014)
- Enhance prototype to multiple domains (Q3/Q4 2014)

#### **Related Work**

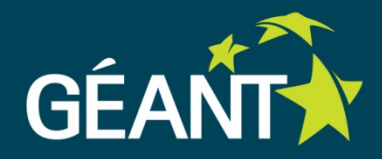

- **VPLS (used in IP exchange points)**
- EVPN (being standardized in IETF L2VPN)
- BGP/MPLS VPN (used in GÉANT MDVPN)

# Thank you!

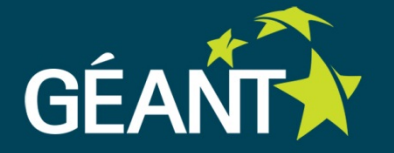

Connect | Communicate | Collaborate

www.geant.net

www.twitter.com/GEANTnews | www.facebook.com/GEANTnetwork | www.youtube.com/GEANTtv

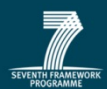

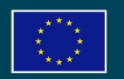